## **Appendix A**

Contact is a program and this program is designed to detect whether the docking positions are at a given distance from residues. The source code of this program is described as follow and the usage is wrote following.

Contact [ cavity file ] [ ligand list ] [ distance ]

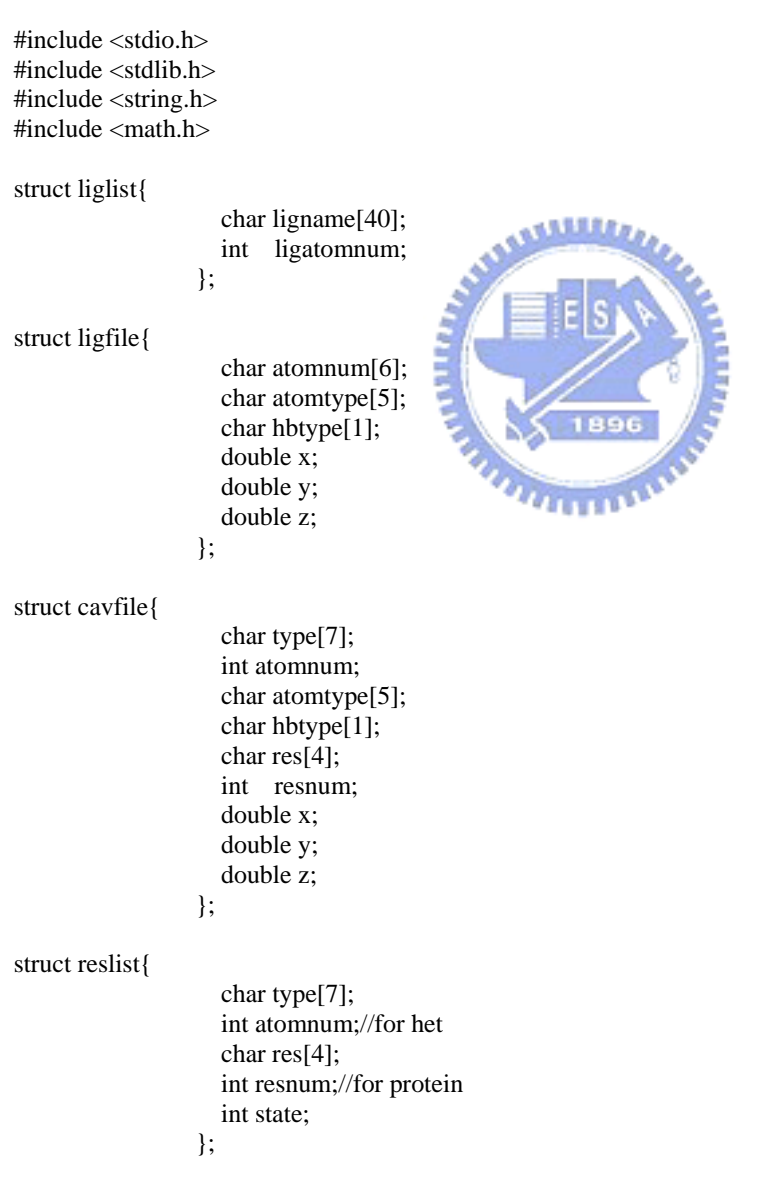

//command: contact cav1og5\_NEW.pdb docklog.txt  $4.5$  (5)

```
// [cavityfile] [liglist] [D_res] [D_het]
int main (int argc, char *argv[]) 
{ 
      struct ligfile lig[100]; 
     struct reslist reslist[600];
       char cavbuffer[100]; 
       char ligbuffer[100]; 
       char listbuffer[100]; 
       char buffer[7]; 
       char path[40];//ligand file name 
       int count=0;//算 protein file 行數 
       int counter=0;//算 liglist 行數 
       int ligcount=0;//算 lig 行數 
       int rescount=0;//算 protein residue 的數目
       int hetcount=0;//算 protein hetro atom 的數目 
       double restrict=0;//跟 protein 的距離限制條件 
       double restrict_het=0;//跟 het 的距離限制條件 
      double dist=0;//實際距離 
      if (argv[1] == NULL)||argv[2] == NULL))
       { 
           printf ("Please input the cavity file.\n");
           printf ( "format: contact [cavity file] [distance-protein] ([distance-het])\n" );
           printf ( "please write file names of docking results in docklog.txt\n");
            exit (1); 
      } 
     \text{restrict} = \text{atof}(\text{argv}[2]);
     restrict = restrict*restrict;
     if (argv[3]! = NULL)
      { 
          restrict het = atof(argv[3]);
           restrict_het = restrict_het*restrict_het; 
      } 
//清空上一次的 contact-list.txt 
      FILE *output; 
      output = fopen("contact-list.txt", "w"); 
      fclose(output); 
//read cavity file 
      FILE *cavity; 
     cavity = fopen (argv[1], "r");
     if (cavity == NULL) { 
          printf ("Can't open the cavity file %s.\langle n", argv[1]);
          exit (1);
      } 
     while ((fgets(cavbuffer, 100, cavity)) != NULL)//讀 cav 的 ATOM+HETATM 行數
      { 
           strncpy (buffer, &cavbuffer[0], 6); 
          buffer[6]=0;
          if ( !strncmp(buffer, "ATOM \, ", 6) || !strncmp(buffer, "HETATM", 6))
           { 
               count++; 
 }
```

```
 struct cavfile cav[count]; 
     count=0; 
     rewind(cavity); 
     while ( ( fgets(cavbuffer, 100, cavity) ) != NULL)//把 cav 的資料填到 struct 中
     { 
         char buff_coor[9];
         char buff_resnum[5];
          strncpy (buffer, &cavbuffer[0], 6); 
         buffer[6]=0;if ( !strncmp(buffer, "ATOM \, ", 6) || !strncmp(buffer, "HETATM", 6))
          { 
             char atomnum[6] = \{0\}; strncpy (cav[count].type, &buffer[0], 7); 
              strncpy (atomnum, &cavbuffer[6], 5); 
              atomnum[5]=0; 
              cav[count].atomnum=atoi(atomnum); 
              strncpy (cav[count].atomtype, &cavbuffer[12], 4); 
             cav[count].atomtype[4] = 0;strncpy (cav[count].res, &cavbuffer[17], 3);
             cav[count].res[3] = 0;strncpy (buff_resnum, &cavbuffer[22], 4);
             buff_resnum[4] = 0;
              cav[count].resnum=atoi(buff_resnum); 
             strncpy (buff_coor, &cavbuffer[30],8)
             buff\text{coor}[8]=0;
              cav[count].x=atof(buff_coor); 
             strncpy (buff_coor, &cavbuffer[38],8);
              buff_coor[8]=0; 
              cav[count].y=atof(buff_coor); 
              strncpy (buff_coor, &cavbuffer[46],8); 
              buff_coor[8]=0; 
              cav[count].z=atof(buff_coor); 
              if( !strncmp(cav[count].atomtype," CA ",4) ){rescount++;}//找出 res 的數目 
              else if(!strncmp(buffer, "HETATM", 6)){hetcount++;}//找出 het 的數目 
              else{} 
              count++; 
 } 
     } 
    int j=0;
     for(int i=0; i<count; i++)//初始化 reslist 
     { 
          if( !strncmp(cav[i].atomtype, " CA ", 4)) 
          { 
              strncpy (reslist[j].type, cav[i].type, 7);
               strncpy (reslist[j].res, cav[i].res, 4); 
              reslist[i].atomnum = cav[i].atomnum;reslist[i].resnum = cav[i].resnum;reslist[j].state = 0;
              j_{++};
 } 
          else if (!strncmp(cav[i].type, "HETATM", 6))
```
}

```
3
```

```
 { 
               strncpy (reslist[j].type, cav[i].type, 7);
               reslist[i].atomnum = cav[i].atomnum;strncpy (reslist[j].res, cav[i].res, 4);
               reslist[j].resnum = cav[i].resnum;reslist[j].state = 0;
                j++; 
 } 
           else{} 
      } 
//FORMAT:(寫入 contact-list.txt title) 
//ligfile_name ARG_97 GLY_98 ILE_99 PHE100 ... 
\frac{1}{\text{mfd}} 12345678 1 1 1 1 ...
      output = fopen("contact-list.txt", "a"); 
      fprintf (output,"Set_protein_cavity=%s #residue=%d #hetero-atom=%d\n", argv[1],rescount,hetcount); 
      fprintf (output,"Set_distance_of_ligand-protein=%4s\n", argv[2]); 
      fprintf (output,"Set_distance_of_ligand-hetro=%4s\n", argv[3]); 
     fprintf (output, "ligand_file_name ");
     for(int i=0; i <(rescount + hetcount); i++)
      { 
          if (reslist[i].resnum < 10)
           {fprintf (output, " %3s__%1d", reslist[i].res, reslist[i].resnum);} 
           else if ( reslist[i].resnum < 100) 
           {fprintf (output, " %3s_%2d", reslist[i].res, reslist[i].resnum);} 
           else if (!strncmp(reslist[i].type,"HETATM",6)) 
           {fprintf (output, " %3s%3d", reslist[i].res, reslist[i].atomnum);} 
           else 
           {fprintf (output, " %3s%3d", reslist[i].res, reslist[i].resnum);} 
      } 
      fprintf(output, "\n"); 
      fclose (output); 
      fclose(cavity); 
//read ligand-list file 
      FILE *list; 
     list = fopen ("docklog.txt", "r");
     if (list == NULL) { 
          printf ("Please prepare the ligand file list to docklog.txt\ln");
          exit (1);
      } 
     while ( ( fgets(listbuffer, 100, list) ) != NULL )//讀出 docklog.txt 行數, 設 struct liglist
      { 
          if ( ! \text{strncmp}(\& \text{path}[0], \text{"pdb", 3}) )//compair PDB?
          {counter++;}else if ( (listbuffer[16] == 'm')||(listbuffer[16] == 'M') )//Is MFCD?, EX: cav1og5.pdb-MFCD
          {counter++:}else if ( (listbuffer[16] == 'e')||(listbuffer[16] == 'E') )//Is EXTREG?, EX: cav1og5.pdb-EXTREG
          {counter++;} else //only MDDR number 
          {counter++;} } 
      struct liglist liglist[counter]; 
      rewind(list); 
       FILE *ligand;
```

```
//Read PDB docking result
```

```
while ( ( fgets(listbuffer, 100, list) ) != NULL )///Is PDB?
          dist=0; 
          strncpy(path, &listbuffer[0], 3);//EX: cav1og5.pdb-pdb 
         path[3] = \sqrt{0};
          if ( !strncmp(&path[0], "pdb", 3) )//compair PDB? 
          { 
               strncpy(path, &listbuffer[0], 15);//open file 
             path[15] = \sqrt{0};
              printf("%s\n",path); 
               ligand = fopen (path, "r"); 
              if (ligand == NULL)
\{ printf ("Can't open the ligand file %s\n", path); 
                   exit (1); 
 } 
              ligcount=0; 
              while ( ( fgets(ligbuffer, 100, ligand) ) != NULL)//讀出 ligand 檔 , 計算
\{ strncpy(buffer, &ligbuffer[0], 6); 
                  buffer[6]=0;
                   if ( !strncmp(buffer, "HETATM", 6)) 
\{ char buff_coor[9]; 
                       char buff_coor[9];<br>strncpy(lig[ligcount].atomnum, &ligbuffer[6], 5);
                       lig[ligcount].atomnum[5]=0;
                        strncpy(lig[ligcount].atomtype, &ligbuffer[12],4); 
                        lig[ligcount].atomtype[4]=0; 
                        strncpy (buff_coor, &ligbuffer[30],8); 
                       buff_coor[8]=0;
                       lig[ligcount].x=atof(buff_coor);
                        strncpy (buff_coor, &ligbuffer[38],8); 
                       buff\text{coor}[8]=0;
                        lig[ligcount].y=atof(buff_coor); 
                       strncpy (buff_coor, &ligbuffer[46],8);
                        buff_coor[8]=0; 
                        lig[ligcount].z=atof(buff_coor); 
                        ligcount++; 
 } 
               } 
               fclose(ligand); 
               int res_num=0; 
              for(int i=0;i<ligcount;i++)/*算距離 */
\{for(int j=0;j<count;j++)\{dist = (lig[i].x - cav[i].x) * (lig[i].x - cav[i].x) +(lig[i].y-cav[i].y)*(lig[i].y-cav[i].y)+(iig[i].z-cav[j].z)*(lig[i].z-cav[j].z); if(dist <= restrict) 
{
                           for(int k=0; k<(rescount + hetcount);k++)
\{ if ( !strncmp(cav[j].type ,"ATOM ",6) )
```
{

```
 { 
                          if (reslist[k].resnum == cav[i].resnum)
\{ if ( reslist[k].state==0 ) 
\{ reslist[k].state=1; 
 } 
 } 
 } 
                         else if (!strncmp(cav[j].type ,"HETATM",6)) 
\{if (reslist[k].atomnum == cav[i].atomnum)
 { 
                               if ( reslist[k].state==0 ) 
\{ reslist[k].state=1; 
 } 
 } 
 } 
                         else{} 
 } 
 } 
 } 
 } 
           FILE *output; 
//寫入 contact-list.txt 
//ligfile_name arg97 gly98 ... 
\sqrt{m}fcd12345678 1 1 ...
          output = fopen("contact-list.txt", "a" fprintf (output, "%s ", path); 
          for(int i=0;i<(rescount + hetcount);i++)
\left\{ \begin{array}{c} \end{array} \right\}fprintf (output, "%7d", reslist[i].state);
 } 
           fprintf (output, "\n"); 
           fclose (output); 
           for(int i=0;i<(rescount + hetcount);i++)//初始化 reslist 
           {reslist[i].state=0;} 
        } 
//Read ACD docking result 
       else if ( (listbuffer[16] == 'm')||(listbuffer[16] == 'M') )//Is MFCD?, EX: cav1og5.pdb-MFCD
        { 
           dist=0; 
           strncpy (path, &listbuffer[0], 38); //open ACD number file 
          path[38] = \sqrt[6]{0}; printf("%s\n",path); 
           ligand = fopen (path, \text{Tr}");
           if (ligand == NULL)
\{ printf ("Can't open the ligand file %s\n", path); 
               exit (1); 
 } 
           ligcount=0; 
          while ( ( fgets(ligbuffer, 100, ligand) ) != NULL)//讀出 ligand 檔 , 計算
```

```
\{ strncpy(buffer, &ligbuffer[0], 6); 
                   buffer[6]=0;
                    if ( !strncmp(buffer, "HETATM", 6)) 
\left\{ \begin{array}{ccc} 0 & 0 & 0 \\ 0 & 0 & 0 \\ 0 & 0 & 0 \\ 0 & 0 & 0 \\ 0 & 0 & 0 \\ 0 & 0 & 0 \\ 0 & 0 & 0 \\ 0 & 0 & 0 \\ 0 & 0 & 0 \\ 0 & 0 & 0 \\ 0 & 0 & 0 \\ 0 & 0 & 0 \\ 0 & 0 & 0 \\ 0 & 0 & 0 & 0 \\ 0 & 0 & 0 & 0 \\ 0 & 0 & 0 & 0 \\ 0 & 0 & 0 & 0 & 0 \\ 0 & 0 & 0 & 0 & 0 \\ 0 & 0 & 0 & 0 & 0 \\ 0 & 0 & 0 & 0 char buff_coor[9]; 
                          strncpy(lig[ligcount].atomnum, &ligbuffer[6], 5); 
                          lig[ligcount].atomnum[5]=0; 
                          strncpy(lig[ligcount].atomtype, &ligbuffer[12],4); 
                          lig[ligcount].atomtype[4]=0; 
                          strncpy (buff_coor, &ligbuffer[30],8); 
                          buff_coor[8]=0; 
                          lig[ligcount].x=atof(buff_coor); 
                          strncpy (buff_coor, &ligbuffer[38],8); 
                          buff_coor[8]=0; 
                          lig[ligcount].y=atof(buff_coor); 
                          strncpy (buff_coor, &ligbuffer[46],8); 
                          buff_coor[8]=0; 
                          lig[ligcount].z=atof(buff_coor); 
                          ligcount++; 
 } 
 } 
               fclose(ligand); 
                                                 بقائلان
               int res_num=0; 
              for(int i=0;i<ligcount;i++)/*算距離
\left\{ \begin{array}{c} \end{array} \right\}for(int j=0;j<count;j++
\{dist = (lig[i].x - cav[j].x) * (lig[i].x - cav[j].x) +(iig[i].y - cav[j].y) * (lig[i].y - cav[j].y) +(iig[i].z-cav[j].z)*(lig[i].z-cav[j].z);u_{\rm H111}if (dist \leq = restrict){
                            for(int k=0; k<(rescount + hetoount); k++)\{if ( !strnemp(cav[i].type, "ATOM , 6) )
\{ if ( reslist[k].resnum==cav[j].resnum ) 
 { 
                                           if ( reslist[k].state==0 ) 
\{ reslist[k].state=1; 
 } 
 } 
 } 
                                  else if (!strncmp(cav[j].type ,"HETATM",6)) 
\{ if ( reslist[k].atomnum==cav[j].atomnum )
```
{

 $\{$ 

 } } }

if ( reslist[k].state==0 )

reslist[k].state=1;

```
 else{} 
 } 
 } 
 } 
 } 
                  FILE *output; 
//寫入 contact-list.txt 
//ligfile_name arg97 gly98 ...
\sqrt{m}fcd12345678 1 ...
                  output = fopen ("contact-list.txt", "a"); 
                  fprintf (output, "%s ", path); 
                 for(int i=0; i<(rescount + hetcount);i++)\{ fprintf (output, "%7d", reslist[i].state); 
 } 
                  fprintf (output, "\n"); 
                  fclose (output); 
                  for(int i=0;i<(rescount + hetcount);i++)//初始化 reslist 
                  {reslist[i].state=0;} 
            } 
//Read MDDR docking result 
           else if ( (listbuffer[16] == 'e')||(listbuffer[16] == 'E') )//Is EXTREG?, EX: cav1og5.pdb-EXTREG
            { 
                  dist=0; 
                  strncpy (path, &listbuffer[0], 38); //open MDDR number file 
                 path[38] = '0'; printf("%s\n",path); 
                  ligand = fopen (path, "r");
                  if (ligand == NULL)
\{ printf ("Can't open the ligand file %s\n", path); 
                       exit (1);
 } 
                  ligcount=0; 
                 while ( ( fgets(ligbuffer, 100, ligand) ) != NULL)//讀出 ligand 檔, 計算
\{ strncpy(buffer, &ligbuffer[0], 6); 
                       buffer[6]=0; 
                       if ( !strncmp(buffer, "HETATM", 6)) 
\left\{ \begin{array}{ccc} 0 & 0 & 0 \\ 0 & 0 & 0 \\ 0 & 0 & 0 \\ 0 & 0 & 0 \\ 0 & 0 & 0 \\ 0 & 0 & 0 \\ 0 & 0 & 0 \\ 0 & 0 & 0 \\ 0 & 0 & 0 \\ 0 & 0 & 0 \\ 0 & 0 & 0 \\ 0 & 0 & 0 \\ 0 & 0 & 0 \\ 0 & 0 & 0 & 0 \\ 0 & 0 & 0 & 0 \\ 0 & 0 & 0 & 0 \\ 0 & 0 & 0 & 0 & 0 \\ 0 & 0 & 0 & 0 & 0 \\ 0 & 0 & 0 & 0 & 0 \\ 0 & 0 & 0 & 0 char buff_coor[9]; 
                             strncpy(lig[ligcount].atomnum, &ligbuffer[6], 5); 
                             lig[ligcount].atomnum[5]=0; 
                             strncpy(lig[ligcount].atomtype, &ligbuffer[12],4); 
                             lig[ligcount].atomtype[4]=0; 
                             strncpy (buff_coor, &ligbuffer[30],8); 
                             buff_coor[8]=0; 
                             lig[ligcount].x=atof(buff_coor); 
                             strncpy (buff_coor, &ligbuffer[38],8); 
                             buff_coor[8]=0; 
                             lig[ligcount].y=atof(buff_coor); 
                            strncpy (buff_coor, &ligbuffer[46],8);
                            buff\text{coor}[8]=0;
                             lig[ligcount].z=atof(buff_coor);
```

```
 ligcount++; 
 } 
              } 
              fclose(ligand); 
              int res_num=0; 
             for(int i=0;i<ligcount;i++)/*算距離 */
\left\{ \begin{array}{c} \end{array} \right\}for(int j=0;j<count;j++)
\left\{ \begin{array}{ccc} 0 & 0 & 0 \\ 0 & 0 & 0 \\ 0 & 0 & 0 \\ 0 & 0 & 0 \\ 0 & 0 & 0 \\ 0 & 0 & 0 \\ 0 & 0 & 0 \\ 0 & 0 & 0 \\ 0 & 0 & 0 \\ 0 & 0 & 0 \\ 0 & 0 & 0 \\ 0 & 0 & 0 \\ 0 & 0 & 0 \\ 0 & 0 & 0 & 0 \\ 0 & 0 & 0 & 0 \\ 0 & 0 & 0 & 0 \\ 0 & 0 & 0 & 0 & 0 \\ 0 & 0 & 0 & 0 & 0 \\ 0 & 0 & 0 & 0 & 0 \\ 0 & 0 & 0 & 0dist = (lig[i].x - cav[j].x) * (lig[i].x - cav[j].x) +(lig[i].y-cav[j].y)*(lig[i].y-cav[j].y)+(iig[i].z-cav[j].z)*(lig[i].z-cav[j].z); if(dist <= restrict) 
{
                         for(int k=0; k<(rescount + hetcount);k++)
\{ if ( !strncmp(cav[j].type ,"ATOM ",6) ) 
\{ if ( reslist[k].resnum==cav[j].resnum ) 
 { 
                                      if ( reslist[k].state==0 ) 
\{ reslist[k].state=1; 
\mathcal{A} } 
 } 
                              else if (!strncmp(cav[j].type ,"HETATM",6)) 
 { 
                                  if ( reslist[k].atomnum==cav[j].atomnum ) 
\{ if ( reslist[k].state==0 ) 
\{ reslist[k].state=1; 
 } 
 } 
 } 
                              else{} 
 } 
 } 
 } 
 } 
              FILE *output; 
//寫入 contact-list.txt 
//ligfile_name arg97 gly98 ... 
\frac{1}{\text{mfd}} 12345678 1 ...
              output = fopen ("contact-list.txt", "a"); 
              fprintf (output, "%s ", path); 
             for(int i=0; i<(rescount + hetoount); i++)\{ fprintf (output, "%7d", reslist[i].state); 
 } 
              fprintf (output, "\n"); 
              fclose (output);
```

```
 for(int i=0;i<(rescount + hetcount);i++)//初始化 reslist 
                   {reslist[i].state=0;} 
             } 
//Read MDDR (only number) file 
             else //MDDR 
             { 
                   dist=0; 
                   strncpy (path, &listbuffer[0], 28); // MDDR number 
                  path[28] = \sqrt{0};
                   printf("%s\n",path); 
                   ligand = fopen (path, 'r);
                   if (ligand == NULL)
\{printf ("Can't open the ligand file %s\n", path);
                        exit (1);
                   } 
                   ligcount=0; 
                  while ( ( fgets(ligbuffer, 100, ligand) ) != NULL)//讀出 ligand 檔 , 計算
\left\{ \begin{array}{c} \end{array} \right\} strncpy(buffer, &ligbuffer[0], 6); 
                       buffer[6]=0;
                        if ( !strncmp(buffer, "HETATM", 6)) 
\{AMALLO
                              char buff \text{coor}[9];
                               strncpy(lig[ligcount].atomnum, &ligbuffer[6], 5); 
                               lig[ligcount].atomnum[5]=0; 
                               strncpy(lig[ligcount].atomtype, &ligbuffer[12],4); 
                               lig[ligcount].atomtype[4]=0; 
                              strncpy (buff_coor, &ligbuffer[30],8);
                              buff\text{coor}[8]=0;
                                                         ↘
                              lig[ligcount].x=atof(buff_coor);
                              strncpy (buff_coor, &ligbuffer[38],8);
                              buff\text{coor}[8]=0;
                              lig[ligcount].y=atof(buff_coor);
                               strncpy (buff_coor, &ligbuffer[46],8); 
                              buff\text{coor}[8]=0;
                               lig[ligcount].z=atof(buff_coor); 
                               ligcount++; 
 } 
                   } 
                   fclose(ligand); 
                   int res_num=0; 
                   for(int i=0;i<ligcount;i++)/*算距離 */ 
\{for(int j=0;j<count;j++)
\left\{ \begin{array}{ccc} 0 & 0 & 0 \\ 0 & 0 & 0 \\ 0 & 0 & 0 \\ 0 & 0 & 0 \\ 0 & 0 & 0 \\ 0 & 0 & 0 \\ 0 & 0 & 0 \\ 0 & 0 & 0 \\ 0 & 0 & 0 \\ 0 & 0 & 0 \\ 0 & 0 & 0 \\ 0 & 0 & 0 \\ 0 & 0 & 0 \\ 0 & 0 & 0 & 0 \\ 0 & 0 & 0 & 0 \\ 0 & 0 & 0 & 0 \\ 0 & 0 & 0 & 0 & 0 \\ 0 & 0 & 0 & 0 & 0 \\ 0 & 0 & 0 & 0 & 0 \\ 0 & 0 & 0 & 0dist = (lig[i].x - cav[j].x) * (lig[i].x - cav[j].x) + (lig[i].y-cav[j].y)*(lig[i].y-cav[j].y)+ 
                                        (lig[i].z-cav[j].z)*(lig[i].z-cav[j].z);if (dist \leq = restrict){
                                  for(int k=0; k<(rescount + hetcount);k++)
\{10
```

```
 if ( !strncmp(cav[j].type ,"ATOM ",6) ) 
 { 
                        if ( reslist[k].resnum==cav[j].resnum ) 
\{ if ( reslist[k].state==0 ) 
\{ reslist[k].state=1; 
 } 
 } 
 } 
                      else if (!strncmp(cav[j].type ,"HETATM",6)) 
 { 
                         if ( reslist[k].atomnum==cav[j].atomnum ) 
 { 
                            if ( reslist[k].state==0 ) 
\{ reslist[k].state=1; 
 } 
 } 
 } 
                      else{} 
 } 
 } 
 } 
 } 
          FILE *output; 
//寫入 contact-list.txt 
//ligfile_name arg97 gly98 ... 
\sqrt{m}fcd12345678 1 ...
output = fopen ("contact-list.txt", "a");
 fprintf (output, "%s ", path); 
         for(int i=0;i<(rescount + hetcount);i++)
\left\{ \begin{array}{c} \end{array} \right\} fprintf (output, "%7d", reslist[i].state); 
 } 
          fprintf (output, "\n"); 
          fclose (output); 
          for(int i=0;i<(rescount + hetcount);i++)//初始化 reslist 
          {reslist[i].state=0;} 
       } 
     } 
    fclose (list); 
    return 0; 
}
```